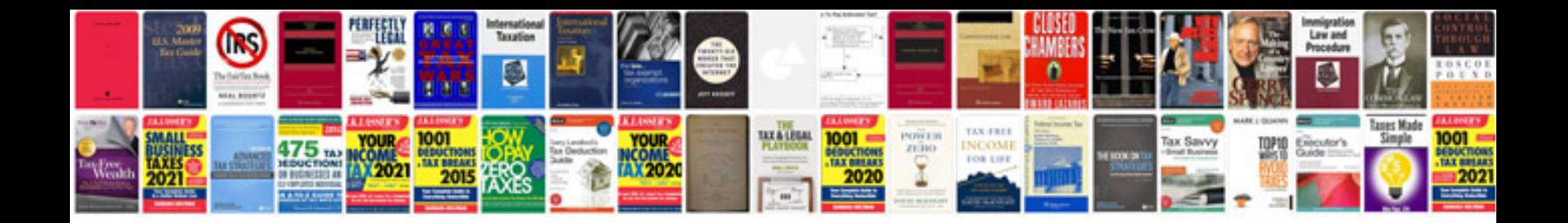

**Service manuals free download**

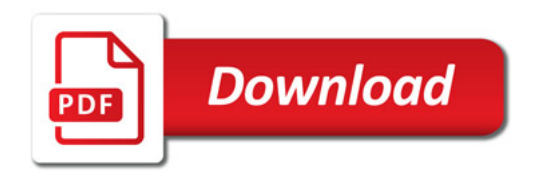

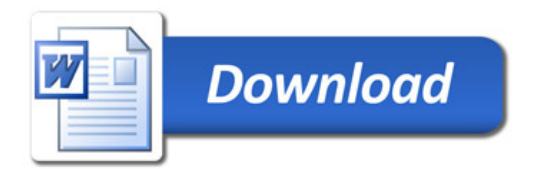